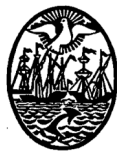

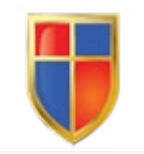

GOBIERNO DE LA CIUDAD DE BUENOS AIRES Ministerio de Educación Dirección General de Educación Superior

INSTITUTO DE ENSEÑANZA SUPERIOR EN LENGUAS VIVAS "Juan Ramón Fernández"

#### **Programa**

# **Taller de Herramientas Informáticas (TF)**

**Departamento**: Francés **Carrera**: Traductorado en Francés **Trayecto o campo**: Campo de la Formación de la Práctica Profesionalizante **Carga horaria**: 6 horas semanales **Régimen de cursada**: cuatrimestral **Turno**: vespertino **Profesora**: Marina Scalerandi **Año lectivo**: 2021 **Correlatividades**: sin correlatividades

#### **1- Fundamentación**

La materia *Taller de herramientas informáticas* forma parte de las materias del campo de la formación profesionalizante de la carrera de Traductorado en Francés del Instituto Superior en Lenguas Vivas Juan Ramón Fernández de la Ciudad Autónoma de Buenos Aires. Acceden a la cursada los alumnos del ciclo inicial (primer año). Se trata de la primera instancia curricular de la carrera que propicia el uso de las TIC para favorecer el desarrollo de unas de las subcompetencias traductoras que plantea Kelly<sup>1</sup> como fundamentales en la formación del traductor actual: la subcompetencia profesional instrumental. Esta subcompetencia busca preparar al estudiante de una carrera de traducción para que aprenda a: identificar las diferentes fuentes de documentación para la traducción, valorar su fiabilidad y utilizarlas adecuadamente; realizar búsquedas efectivas de terminología, valorar la pertinencia y confiabilidad de los datos obtenidos y gestionarlos para generar recursos terminológicos pertinentes para un proyecto de traducción y, por último, saber manejar las principales aplicaciones informáticas de utilidad para aplicar al proceso traductor. En efecto, lo que hasta hace muy poco era una elección, es decir, el manejo de TIC y recursos en línea para la labor profesional, hoy resulta un requisito fundamental para una óptima inserción en el mercado laboral de la traducción.

Se propone entonces una instancia curricular de tipo introductoria a la temática, de modo que el espacio académico resulte un primer acercamiento del alumnado a las TIC aplicadas específicamente a la labor traductora y un puntapié inicial en su posterior

 $1$  Kelly, Dorothy. (2002). Un modelo de competencia traductora: Bases para el diseño curricular.

formación en este campo.

Aunque se trate de una materia en la cual la tecnología tiene un papel preponderante, se propone un abordaje socioconstructivista y de aprendizaje basado en proyectos que propicie considerar a los recursos tecnológicos como vehículos que facilitan el desarrollo de las destrezas generales y específicas que deben dominar los traductores, ya sea en su recorrido por la carrera de formación como posteriormente en su labor profesional. Asimismo, se propone una dinámica de trabajo a través de una plataforma virtual de aprendizaje para facilitar la construcción colaborativa del conocimiento dentro y fuera del aula.

Por otro lado, al tratarse de una materia cuatrimestral, se propone un abordaje de seguimiento permanente, a través de la resolución de trabajos prácticos grupales con intervenciones individuales (trabajo por proyectos), para así lograr en breve tiempo definir la situación académica de cada alumno y profundizar conceptos y prácticas toda vez que resulte necesario.

#### **2- Objetivos generales**

- o Tomar conciencia de la importancia del lugar de trabajo, de su actualización y optimización correspondientes.
- o Conocer las características fundamentales de los dispositivos electrónicos que usa un traductor y del software esencial para el trabajo de traducción.
- o Aprender a manejar de manera básica herramientas de software específicas del campo de la traducción.

#### **3- Objetivos específicos**

- o Tomar conciencia del concepto de alfabetización digital en el marco de la sociedad de la información y el conocimiento del siglo XXI.
- o Tomar conciencia del nivel mínimo de alfabetización digital que debe manejar un estudiante de una carrera de traductorado y un traductor profesional en el siglo XXI.
- o Mejorar la propia competencia instrumental en relación con herramientas informáticas básicas y con herramientas de software específicas del campo de la traducción profesional.
- o Incorporar a la labor traductora sistemas digitales de organización del trabajo a fin de optimizar la productividad y los tiempos de realización de tareas.
- o Reconocer los componentes de *hardware* de distintos dispositivos electrónicos a fin de adaptarlos según las distintas necesidades de cadatraductor.
- o Integrar el uso de dispositivos portátiles a la labor profesional del traductor.
- o Adquirir destrezas TIC generales y luego destrezas TIC específicas que

ayuden al alumno en su recorrido por la carrera y luego en su labor profesional.

- o Conocer la amplia variedad de herramientas en línea disponibles para el trabajo colaborativo.
- o Saber distinguir qué tipo de destrezas TIC son necesarias en determinadas áreas de la traducción especializada.
- o Adquirir un manejo avanzado de los dispositivos de trabajo.
- o Dominar herramientas específicas tales como: herramientas de diagnóstico de problemas y de mantenimiento de dispositivos de trabajo y herramientas para la protección de la información.
- o Adquirir competencias avanzadas en el manejo de procesadores de texto y planillas de cálculo a fin de optimizar la labor traductora profesional.
- o Adquirir una competencia avanzada en el manejo de herramientas para crear y editarpresentaciones.
- o Conocer las etapas y los roles involucrados en el proceso traductor: gestión de proyectos, traducción, revisión, control de calidad.
- o Manejar conceptos básicos de localización, herramientas TAC, gestión de terminología, maquetación, traducción automática, posedición, traducción audiovisual.
- o Mejorar el entorno de trabajo profesional a fin de optimizar la producción y evitar la manifestación de enfermedades profesionales típicas.

# **Contenidos mínimos**

El traductor y su entorno de trabajo. Particularidades ergonómicas del lugar de trabajo. Necesidades básicas del entorno de trabajo. Manejo y optimización del espacio de trabajo. Los componentes del equipo de trabajo. Elementos de hardware: el procesador y la placa madre. La memoria. Periféricos de salida y entrada de datos. Las unidades de almacenamiento.

Administración de archivos. Organización del escritorio: elementos básicos. Organización de carpetas. Los archivos. El acceso a los programas. La ayuda. El protector de pantalla. Configuración de teclado, pantalla y mouse.

Seguridad informática. Actualización y optimización del sistema. Antivirus y *firewall*. Manejo y actualización.

Paquete MS Office. Procesadores de textos. Concepto general. Funciones básicas. Configuración. Personalización.

Software de planillas de cálculo y presentaciones. Concepto general. Funciones básicas. Confección de una planilla.

Elaboración de presentaciones. Funciones básicas.

Bases de datos. Concepto general. Funciones básicas. Creación de una base de datos. Programas de correo electrónico y navegación por Internet. Concepto general. Elementos para conectarse. Funciones básicas. Configuración. Personalización.

La navegación por Internet. Tipos de conexión. El lenguaje de la Web. Los dominios. Los programas de navegación. Las páginas y los portales. Localización de información con los buscadores. Programas relacionados con Internet.

Maquetación. Aspectos básicos. Programas de diseño. Conceptos generales. Descarga de programas y transferencia de datos. Conceptos generales.

# **4- Contenidos: organización y secuenciación**

Unidad 1. El entorno de trabajo del traductor.

Objetivos:

- •Comprender la importancia de la informática para el trabajo diario del traductor.
- Tomar conciencia de la importancia del cuidado del entorno de trabajo, tanto para la buena conservación de los equipos como para la salud del traductor.
- Aprender a mantener el equipo informático en buenas condiciones para evitar problemas.  $20$

# Contenidos:

- 1. El uso de la informática en el trabajo del traductor profesional. Concientización respecto de la importancia del manejo avanzado de herramientas informáticas para una óptima inserción laboral en el siglo XXI.
- 2. El entorno de trabajo y la salud del traductor. Ergonomía. Disposición de los elementos de trabajo. Consejos para lograr un entorno de trabajo saludable.
- 3. Prevención de enfermedades profesionales asociadas al uso intensivo de dispositivos informáticos. Tipeo al tacto. Uso de atajos de teclado. Programas de reconocimiento de voz.
- 4. Introducción a los conceptos de *hardware* y *software*. Cuestiones a tener en cuenta para la acertada inversión en tecnología. El equipo de trabajo. Nociones básicas de las partes de los dispositivos electrónicos. Distintos tipos de dispositivos: ventajas y desventajas. El procesador y la placa madre. La memoria (tipos). Unidades de almacenamiento. Periféricos de entrada y de salida.
- 5. Sistemas operativos: definición; configuración del idioma de trabajo; configuración de atajos de teclado. Carpetas de trabajo: configuración y organización. Administración de archivos. Organización del escritorio. Compresión y descompresión de archivos.
- *6.* Mantenimiento del equipo de trabajo. Programas útiles. Desfragmentación. Compresión y limpieza de archivos. Desinstalación de programas. Actualizaciones de software*.*
- 7. Seguridad informática. *Firewalls* y antivirus. *Spyware*, *malware* y otras amenazas de seguridad informática. Prevención. Copias de seguridad.

### **Unidad 2. Manejo profesional de Internet.**

#### Objetivos:

- Aprender a utilizar Internet de manera profesional.
- Desarrollar estrategias avanzadas de investigación terminológica y conceptual en línea.
- Aprender a validar debidamente los datos obtenidos.
- Conocer los recursos en línea disponibles para facilitar la tarea del traductor.
- Familiarizarse con los distintos tipos de transferencia de archivos y el almacenamiento en la nube.

#### Contenidos:

- 1. Usos profesionales de Internet. Navegadores: configuración de opciones avanzadas. Correo electrónico: funciones y configuración de opciones avanzadas. Imagen profesional en línea. Privacidad. Redes sociales profesionales. Huella digital.
- 2. Gestión de terminología. Nociones básicas. Herramientas de gestión de terminología.
- 3. Estrategias avanzadas de búsqueda e investigación. Funciones avanzadas de búsqueda en Google. Operadores booleanos. Buscadores y metabuscadores. Diccionarios y glosarios en línea. Corpus terminológicos (IATE, UNTerm, Termium, Eur-Lex, etc.). *Wikipedia, Linguee*: uso inteligente. Validación profesional de la información.
- 4. Sitios de interés para el traductor. Foros profesionales. Publicaciones en línea. Blogs especializados.
- 5. Transferencia de archivos. Sistemas adecuados a cada situación: sistemas básicos de transferencia, sistemas con almacenamiento, sistemas con almacenamiento y suite ofimática.
- 6. Suites ofimáticas en línea (Drive, Zoho). Herramientas útiles para el trabajo colaborativo.

# **Unidad 3. Ofimática. Herramientas TIC generales.**

#### Objetivos:

• Comprender la importancia que supone para el traductor convertirse en un usuario profesional de las suites ofimáticas.

• Aprender a utilizar las funciones habituales de los programas de ofimática que necesita el traductor en su labor diaria.

- Comprender los aspectos básicos relacionados con distintos formatos de archivo.
- Aprender a extraer texto de documentos no editables para su posterior manejo con

herramientas de traducción asistida por computadora.

#### Contenidos:

- 1. Conceptos generales. Suites ofimáticas. Componentes. Suites propietarias y libres: ventajas y desventajas. Compatibilidad entre formatos y con otros tipos de software. Suites ofimáticas en la nube.
- 2. Distintos tipos de formato en MS y Google docs. El escritorio y la nube. Ventajas y desventajas.
- 3. Procesadores de texto. Diseño de página. Configuración de párrafos y tipografías. Estilos y plantillas. Vistas. Inserción de saltos de página. Inserción de símbolos, formas y cuadros de texto, referencias e hipervínculos. Tablas. Conversión de texto a tabla y de tabla a texto. Ordenamiento alfabético. Herramientas de revisión. Control de cambios. Búsqueda y reemplazo básicos y avanzados. Optimización del trabajo mediante atajos deteclado.
- 4. Planillas de cálculo. Formato de celdas. Fórmulas y cálculos. Creación de tablas y gráficos.
- 5. Presentaciones. Funciones básicas. Creación de una presentación. Traducción de textos editables y no editables. Herramientas para crear presentaciones en línea.
- 6. Archivos PDF. Características. Manejo avanzado. Protección. Edición. Extracción e inserción de páginas. Fusión y división.
- 7. Extracción de texto de formatos no editables. Programas de reconocimiento óptico de caracteres(OCR). Herramientas para mejorar el formato del texto extraído.
- 8. Conversores de formato. Contadores de palabras.

# **Unidad 4. Herramientas TIC específicas para la labor traductora. Herramientas de traducción asistida por computadora (TAC).**

Objetivos:

• Comprender el concepto de traducción asistida por computadora, y diferenciarla de la traducción automática y la posedición.

• Conocer las herramientas TAC más habituales, sus características y la compatibilidad entre ellas.

• Aprender a hacer uso de las funciones básicas de las herramientasTAC.

• Comprender cómo crear una base de datos terminológica para un proyecto de traducción.

# Contenidos:

- 1. Conceptos generales. Concepto de herramienta de traducción asistida por computadora. Diferencias con la traducción automática y la posedición.
- 2. Tipos de herramientas TAC. Herramientas comerciales. Herramientas de código

abierto. Herramientas gratuitas. Herramientas en línea. Características y compatibilidad entre formatos.

- 3. Manejo básico de herramientas TAC. Preparación de proyectos. Etapas básicas: gestión, traducción, revisión, control de calidad. Distintos roles y tareas específicas de cada etapa.
- 4. Bases de datos terminológicas y glosarios. Concepto. Elementos. Integración a las herramientas TAC.
- 5. Plataformas en línea: SmartMate, Matecat, SmartCat, Memsource, etc.
- 6. Herramientas para el control de calidad de traducciones. Herramientas integradas a las herramientas TAC. Otras herramientas en línea.
- 7. Traducción automática y posedición. Nociones básicas. Nuevas realidades profesionales.

# **Unidad 5. Traducción especializada: Localización. Subtitulado. Nociones de DTP.**

# Objetivos:

• Comprender los conceptos de internacionalización y localización. Localización de software y sitios web.

- Conocer algunas herramientas que se utilizan en la tarea de localización.
- Adquirir conceptos básicos sobre subtitulado y maquetación.

# Contenidos:

- 1. Introducción a la localización. Conceptos básicos: internacionalización y localización. Características del software y de las páginas web. Tipos de archivo asociados a cada tarea. Herramientas para la traducción de sitios web. HTML y CMS. Herramientas para la localización.
- 2. Maquetación: aspectos básicos. Tipos de imágenes. Edición de imágenes. Reconocimiento de texto en imágenes. Programas de diseño. Conceptos generales.
- 3. Traducción audiovisual. Conceptos básicos. Doblaje. Subtitulado.

# **5- Modo de abordaje de los contenidos y actividades propuestas**

Esta cátedra supone un abordaje predominantemente práctico, por lo cual se propone el trabajo en modalidad de aula-taller a través de la resolución de trabajos específicos. El abordaje pedagógico responde fundamentalmente a los siguientes enfoques: aprendizaje basado en proyectos (Shawn, 2015)<sup>2</sup>, entornos personales de aprendizaje (Cánovas, 2013)<sup>3</sup> y aula invertida (Santiago, 2014)<sup>4</sup> entre otras pedagogías emergentes (Adell, Segura, J. y Castañeda Quintero, L. (2012)<sup>5</sup>.

Las actividades comprenderán, en líneas generales, la resolución de consignas tales como: lectura de bibliografía específica y aportes en clase que demuestren la debida comprensión de los contenidos, resolución de ejercicios prácticos mediados por TIC, elaboración de presentaciones sobre temas teóricos de la cátedra, elaboración de proyectos de traducción mediados por herramientas TAC, preparación de informes sobre temas de investigación sobre nuevas tecnologías, investigaciones terminológicas y creación de glosarios o bases de datos, ejercicios de coevaluación y autoevaluación, entre otras.

#### **7. Bibliografía obligatoria**

Desalvo, M., González, G., Santilli, D., (coord.), (2011), *Herramientas informáticas,* 

1a ed., Comisión de Recursos Tecnológicos, Buenos Aires: CTPCBA.

Desalvo, M., González, G., Santilli, D. (coord.), (2012), *Presentaciones audiovisuales del II ENCUENTRO DE INFORMÁTICA APLICADA A LA TRADUCCIÓN.* 

# Buenos Aires: CTPCBA.

López Sánchez, R., (2014), *[Guía de software para traductores](http://es.scribd.com/doc/134033763/Guia-basica-de-software-para-traductores)*, [en línea], disponible

en: http://es.scribd.com/doc/134033763/Guia-basica-de-software-para-traductores. Material de cátedra provisto durante las clases.

# **8. Bibliografía de consulta**

Gobierno de la Ciudad de Buenos Aires. Ministerio de Educación. Biblioteca del Docente. *La información en Internet: 1º parte: dónde y cómo buscar información*- 1a ed. – Buenos Aires: Biblioteca del Docente, 2010

Lalanne, Estela, Pérez, M.G., (2010), «La terminología facilitadora del conocimiento especializado», en *Actas del V Congreso Latinoamericano de Traducción e Interpretación.*  Buenos Aires: CTPCBA.

<sup>2</sup> Shawn, C. (2015). *Learning by doing: A teacher's transition into PBL.* Web Edutopia.

<sup>3</sup> Cánovas, M. (2013). «Los entornos personales de aprendizaje (PLE) en la formación de traductores: pedagogía y tecnología». Revista Tradumática, N° 11, diciembre de 2013, pp. 257-266.

<sup>4</sup> Webinar #1: The Flipped Classroom, por Raúl Santiago. (2014, 27 junio). [Vídeo]. YouTube. https:// www.youtube.com/watch?v=Bdd\_Dr7QUQ4&feature=youtu.be

<sup>5</sup> Adell Segura, J., y Castañeda Quintero, L. (2012). Tecnologías emergentes, ¿pedagogías emergentes? en J. Hernández Ortega, *Tendencias emergentes en educación con TIC* (1°ed., pp. 13-32). Barcelona: Asociación Espiral, Educación y Tecnología.

Paladini, María Verónica (2010), «El mercado internacional de la traducción en la Argentina», en *Actas del V Congreso Latinoamericano de Traducción e Interpretación.*  Buenos Aires: CTPCBA.

Piscitelli, A. (2005). *Internet, la imprenta del siglo XXI*. Málaga: Gedisa.

Rico, C. (2017). «La formación de traductores en Traducción Automática». Revista Tradumàtica. Tecnologies de la Traducció, 15, 75-96. [en línea], disponible en:

<https://doi.org/10.5565/rev/tradumatica.200>

Samson, R. (2013), «El aprendizaje de las herramientas informáticas en la formación del traductor», en Revista Tradumática N°11, [en línea], disponible en: [http://www.raco.cat/index.php/Tradumatica/article/viewFile/274684/362710.](http://www.raco.cat/index.php/Tradumatica/article/viewFile/274684/362710) 

# **9. Sistema de cursado y promoción.**

Alumnos promocionales sin examen final

Condiciones:

- 1. Asistencia obligatoria al 75% del total de las clases u otras actividades programadas por la profesora (talleres, laboratorios, jornadas, ateneos, consultas, trabajos de campo, seminarios, etc.) para el cursado de la asignatura. Si el alumno no cumple con el 75% de asistencia, pierde la condición de alumno regular y podrá recursar la materia o rendir el examen final como alumno libre.
- 2. Aprobación con un promedio mínimo de 7 (siete) de por lo menos 1 (un) examen parcial y un examen integrador, siempre que en este examen integrador obtenga 7 (siete) puntos o más.
- 3. La/s instancias de evaluación parcial podrá/n consistir en una prueba escrita u oral, o en una combinación de ambas modalidades, o bien en un trabajo monográfico, un informe, o en actividades prácticas específicas indicadas por la docente.
- 4. El examen integrador evaluará el logro de todos los objetivos propuestos y tendrá un carácter teórico-práctico. Será escrito en formato digital.
- 5. Si el alumno:
	- Obtiene un promedio inferior a 7 (siete), debe rendir examen final.
	- Obtiene un promedio inferior a 4 (cuatro), pierde su condición de alumno regular. Puede entonces recursar la materia o rendir examen final como alumno libre.

Examen final – Alumnos regulares

Condiciones:

- 1. El examen final tomará la forma que la profesora juzgue conveniente: evaluación de contenidos teóricos y prácticos y/o entrega de un trabajo de investigación y coloquio correspondiente y/o resolución de una o más consignas teóricas o prácticas, entre otras modalidades que la profesora determine en virtud del desempeño del alumno durante la cursada de la materia.
- 2. El alumno mantiene su condición de regular durante dos años y un llamado. Solo podrá presentarse una vez por turno.
- 3. El alumno no podrá reprobar el examen final de una materia más de tres veces. Después de la tercera vez deberá recursarla.

#### Examen final – Alumno libre

Condiciones:

- 1. No estará obligado a cumplir con la asistencia, con trabajos prácticos ni con parciales u otro tipo de evaluaciones.
- 2. Deberá rendir un examen final, el cual será mucho más exhaustivo en sus aspectos teórico-prácticos que el del alumno regular y podrá incluir cualquier punto del programa presentado, aunque no haya sido tratado por la profesora durante el curso lectivo. En todos los casos, contemplará una parte teórica y una parte práctica. La parte teórica tendrá carácter eliminatorio y se llevará a cabo a través de un formulario digital o formato similar que la profesora estime conveniente y adecuado para la instancia de evaluación. La parte práctica puede contemplar, a criterio de la profesora, uno o más ejercicios relativos a resolución de consignas a través de herramientas de ofimática, memorias de traducción, posedición, o de otras herramientas que surjan de los contenidos propuestos en este programa.
- 3. Ambas instancias de examen tendrán un tiempo máximo de resolución que será comunicado al inicio de la mesa y deberá ser respetado con rigurosidad. Sin excepción. No se evaluarán exámenes que se entreguen fuera del término previsto e informado al inicio de la instancia de examen final. Si el examen es entregado fuera de término, será pasible de un aplazo en forma directa.
- 4. Si el alumno aprueba la parte teórica, pero reprueba la parte práctica, deberá rendir ambas pruebas al presentarse a examen nuevamente.
- 5. A fin de ser aceptado/a en la mesa de examen final como alumno/a libre, el/la alumno/a que desee presentarse en tal carácter deberá comunicarse con la docente y con la Directora de Carrera con anterioridad a la fecha de examen que haya elegido para rendir y deberá esperar la confirmación de la docente de que puede presentarse a examen y, eventualmente, observar las instrucciones que reciba al respecto para el día del examen. La antelación mínima para la comunicación con la docente será de 7 días hábiles previos a la instancia de examen final correspondiente. En caso de que este plazo no se cumpla, el estudiante no será evaluado/a en la instancia de examen final.
- 6. Los alumnos que revistan la categoría de alumno/a libre no serán aceptados como «asistentes virtuales» en las plataformas digitales que se usen para el desarrollo de la asignatura. Sin excepción.

### **10. Instrumentos y criterios de evaluación para la aprobación de la unidad curricular**

#### Instancias de evaluación

- Actividades en el aula y trabajos prácticos con nota a lo largo de toda la cursada (de cada unidad temática o subunidades de determinados módulos temáticos, a criterio exclusivo de la docente).
- Instancias de evaluación parcial (mínimo una) sobre temas de investigación teóricopráctica y/o ejercicios mediados por TIC.
- Trabajo integrador final de carácter teórico o teórico-práctico para quienes puedan promocionar la asignatura.
- Portafolio virtual de trabajos académicos que acredite el cumplimiento de las consignas dadas en cada clase a lo largo de todo el recorrido académico.

#### Criterios de evaluación

- Portafolio académico completo como mínimo en un 80 % (en tiempo y forma).
- Precisión conceptual en el manejo de los conceptos teóricos.
- Dominio adecuado de la terminología específica de las distintas herramientas abordadas en la asignatura.
- Competencia instrumental en el manejo de herramientas TIC básicas y TAC específicas.

*IMPORTANTE: Este programa estará sujeto a los posibles ajustes que el Plan Institucional de Contingencia 2021 establezca.*